#### **Developing the SAR Reference Input Model TIPL 4505 TI Precision Labs – ADCs**

**Created by Luis Chioye Presented by Cynthia Sosa**

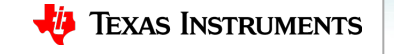

1

#### **We need to configure the switch timing**

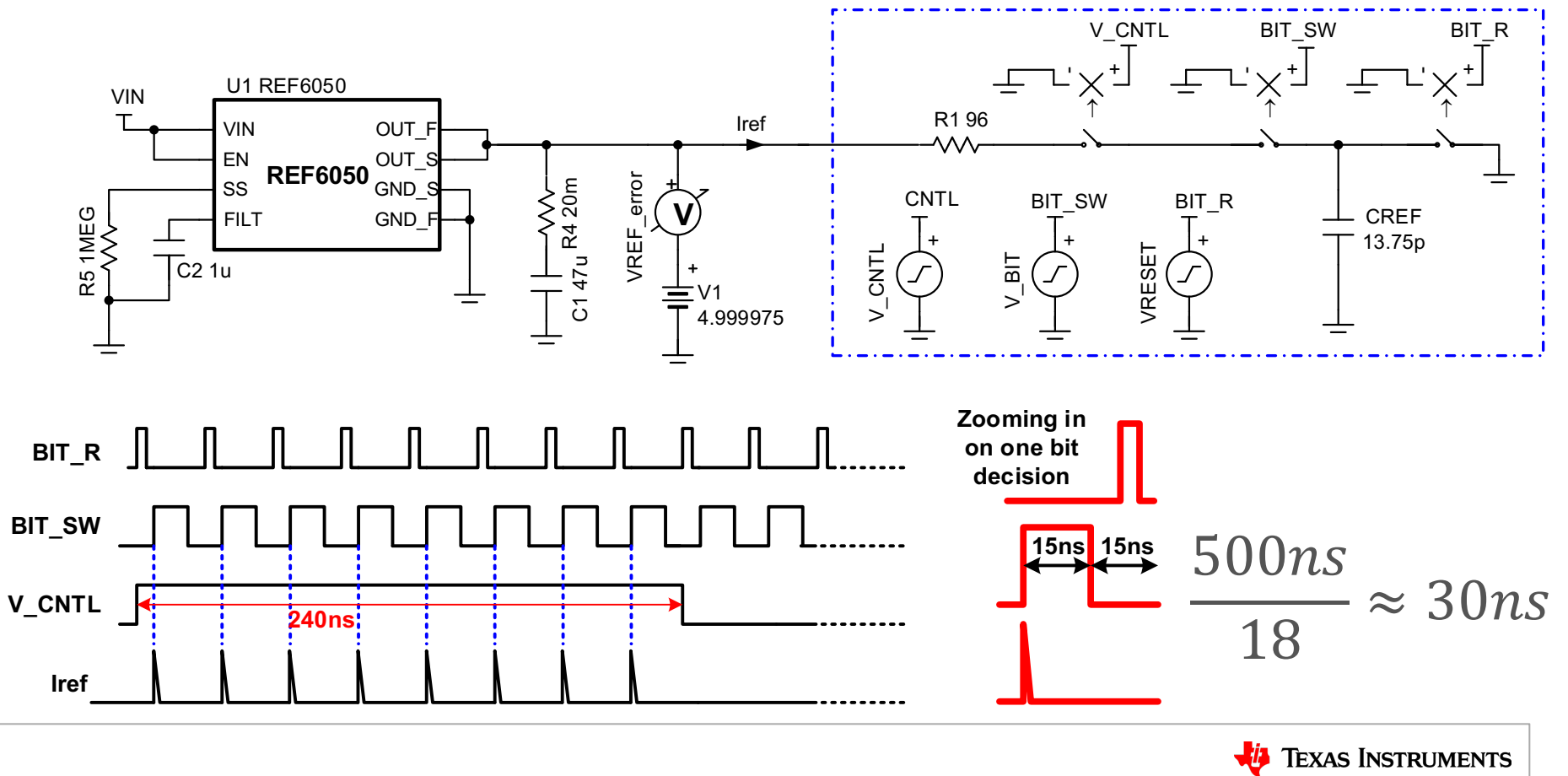

#### **Configure the voltage controlled switch**

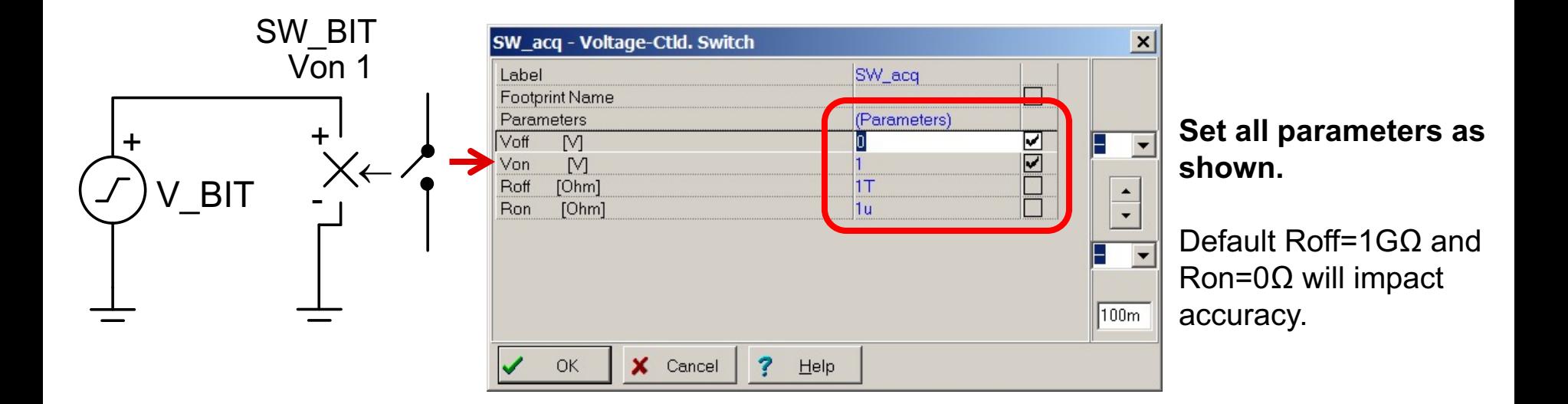

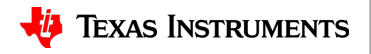

#### **Configure the signal source to control the switch**

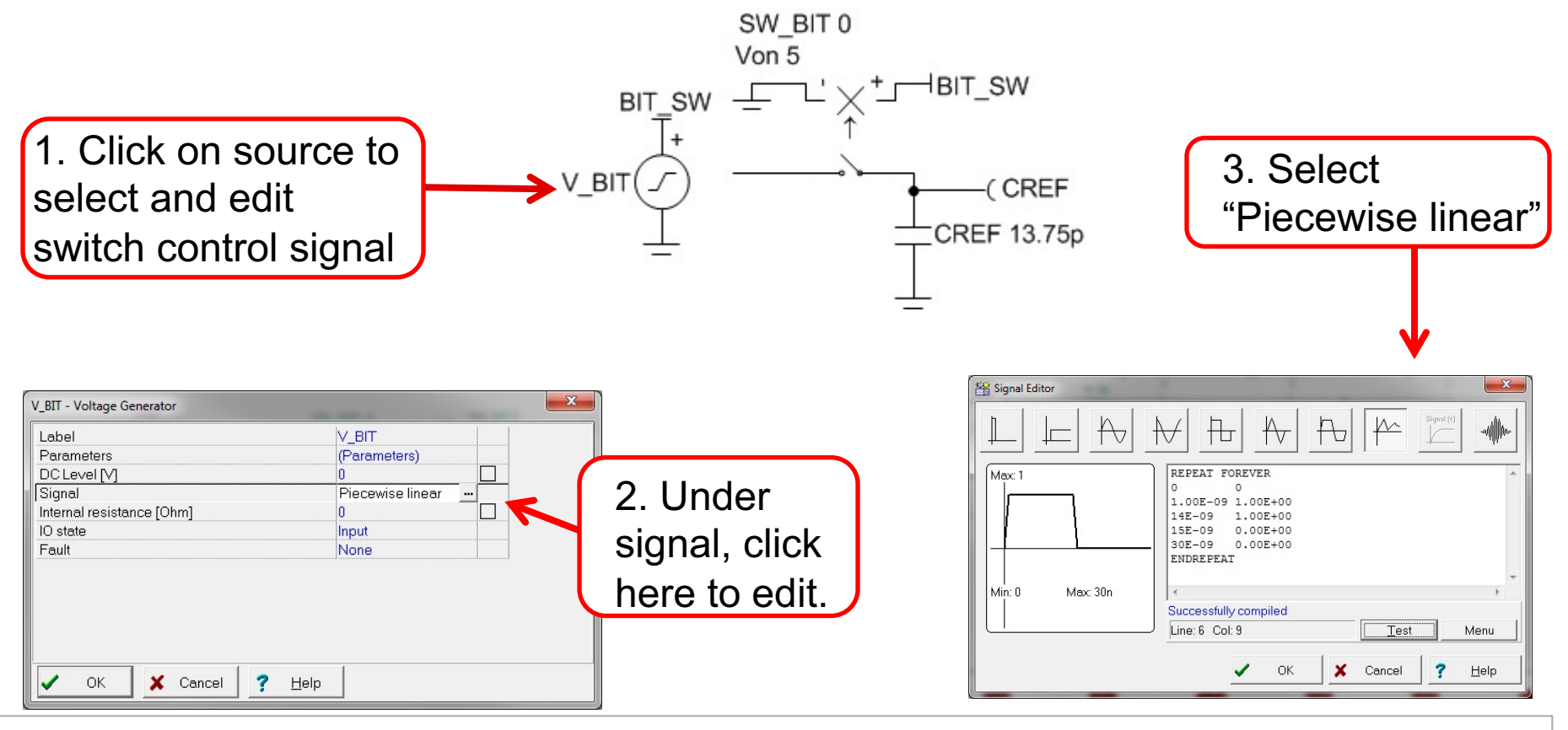

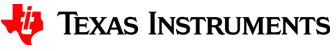

#### **Configure the signal source to control the switch**

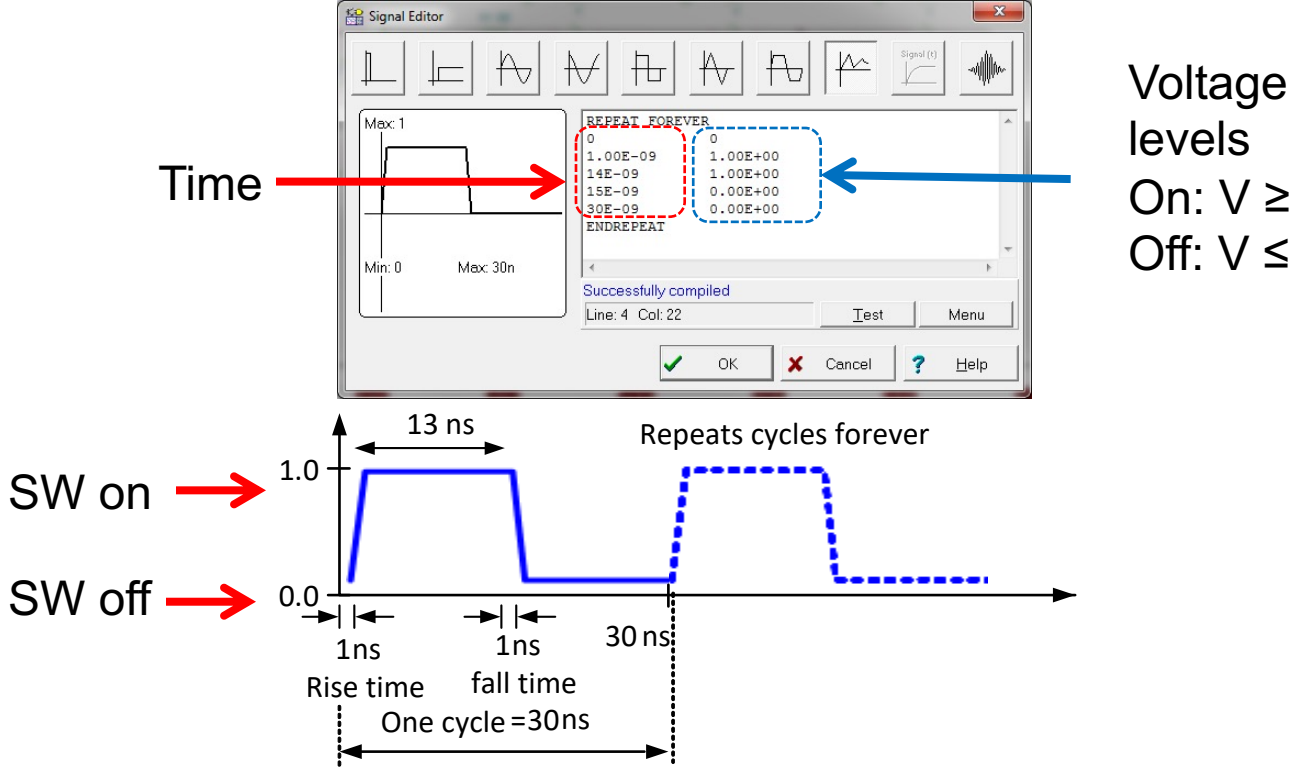

On:  $V \geq 1V$ Off:  $V \leq 0$ 

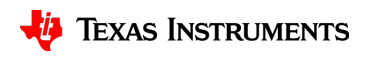

#### **Example simulation: simulator settings**

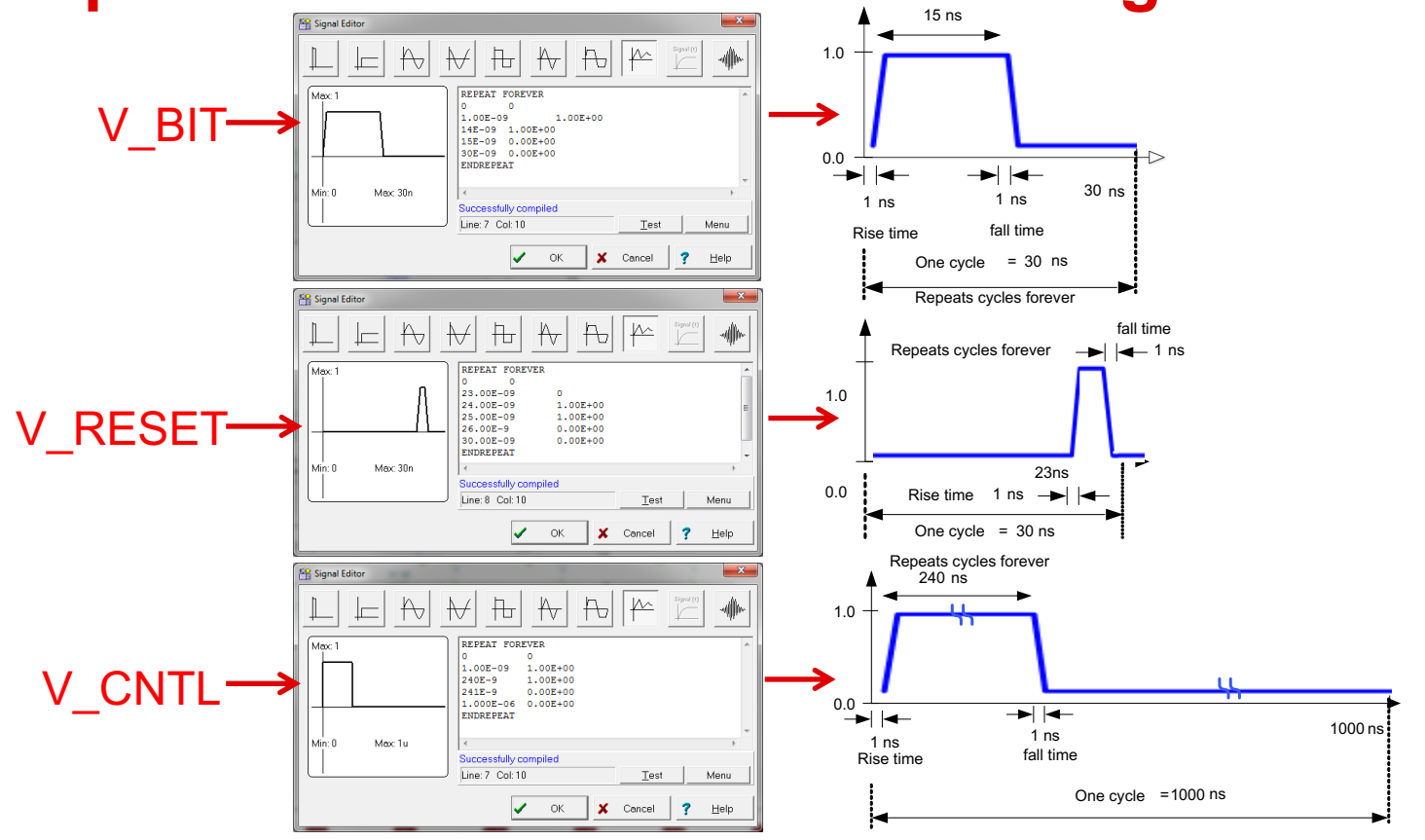

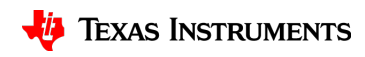

# **Optimizing Simulation Results**

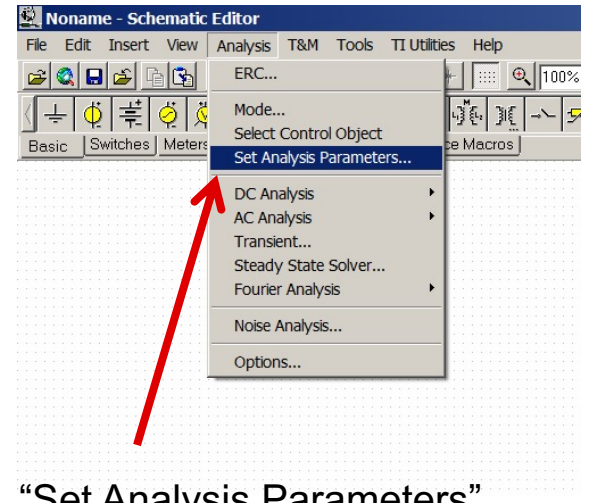

Set Analysis Parameters adjusts how the simulator math engine operates.

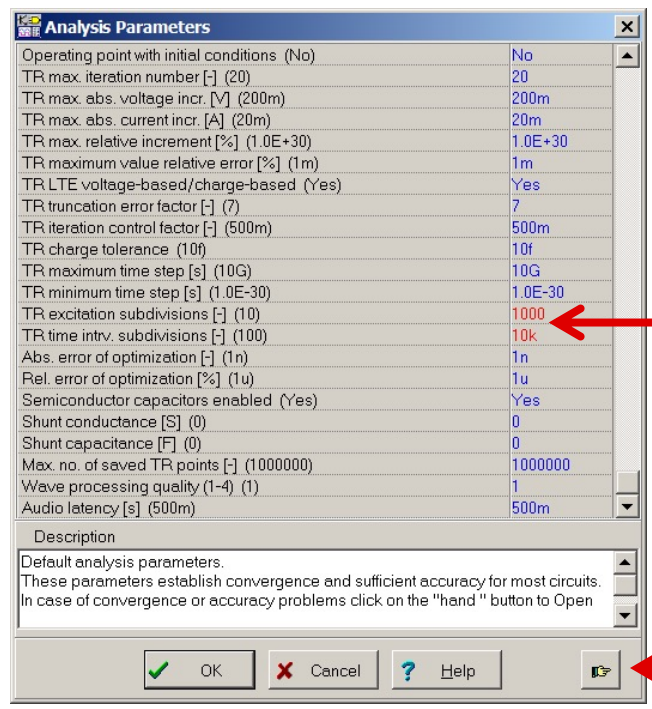

TR excitation subdivisions = 1000 TR time intrv. subdivisions = 10k This increases the number of points vs time so that transient behaviors aren't obscured.

> Press this button to expand the list.

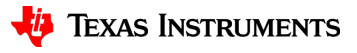

#### **Optimizing Simulation Results**

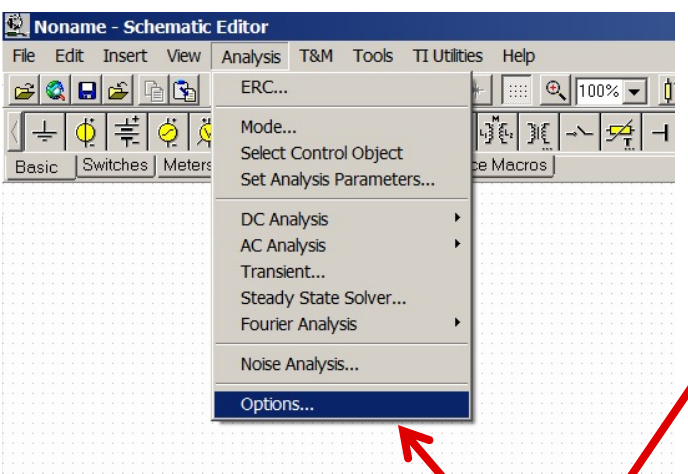

Set the "numeric precision" to 6 digits. This will allow us to see dc operating points to six digits. The importance of this is highlighted on the next slide.

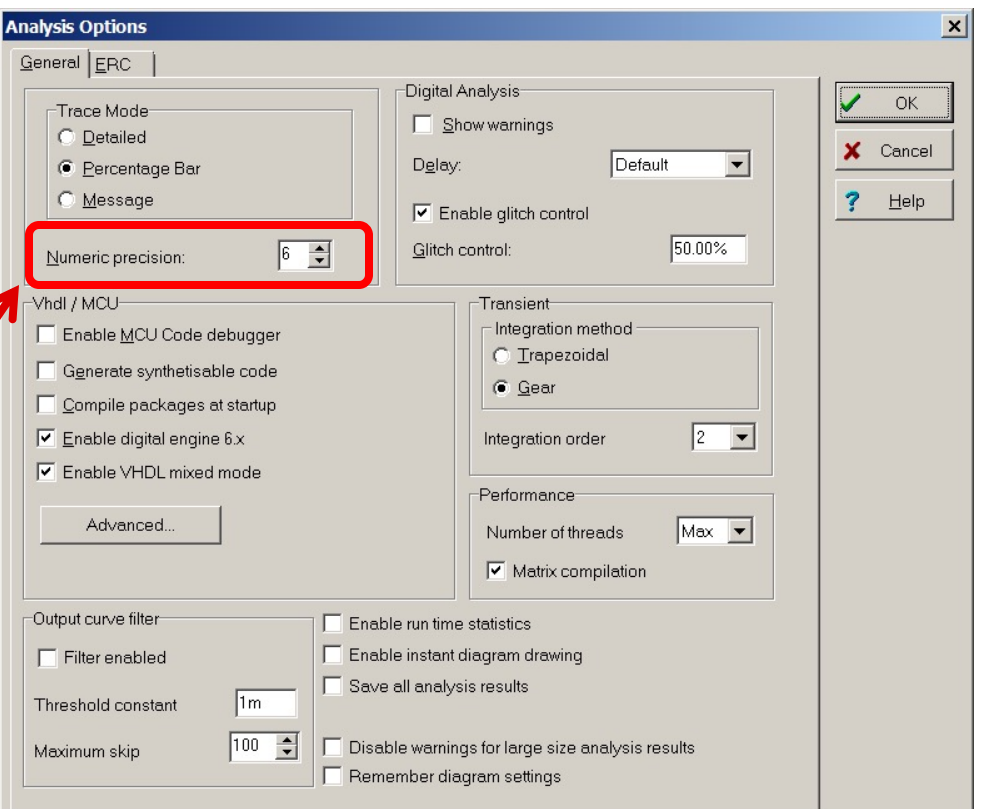

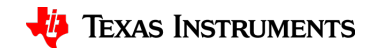

#### **Steady state Simulation Results**

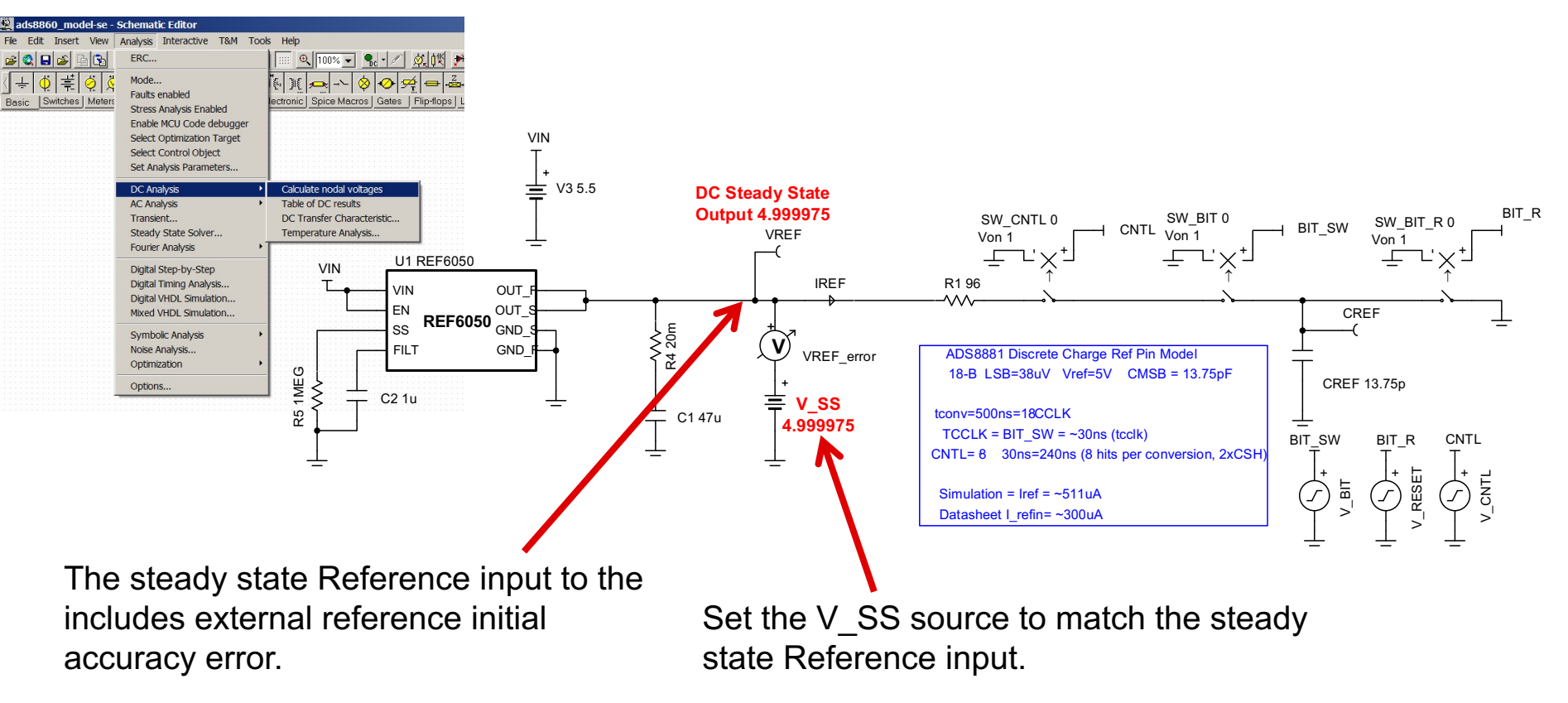

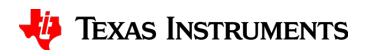

#### **Example simulation: transient results**

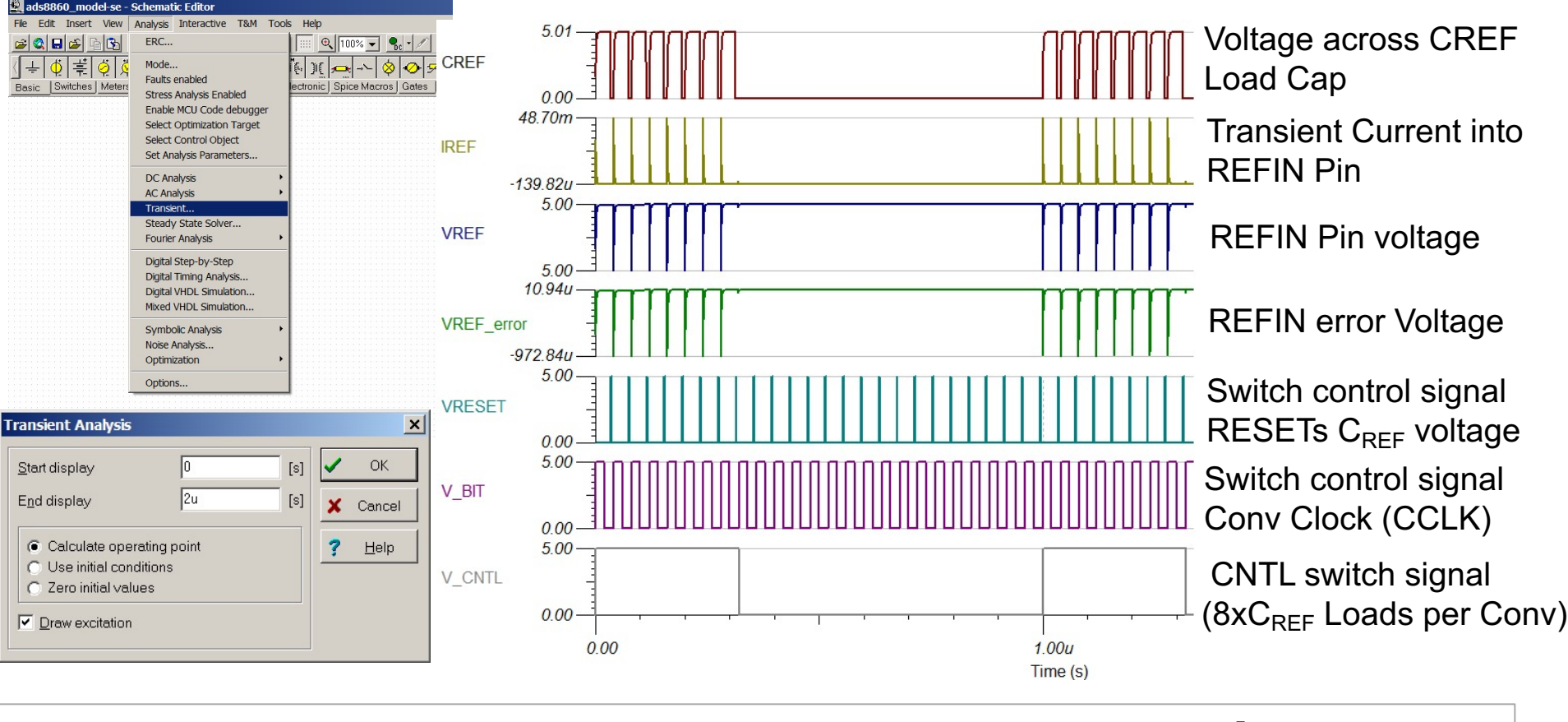

#### **Key Result: Error Signal**

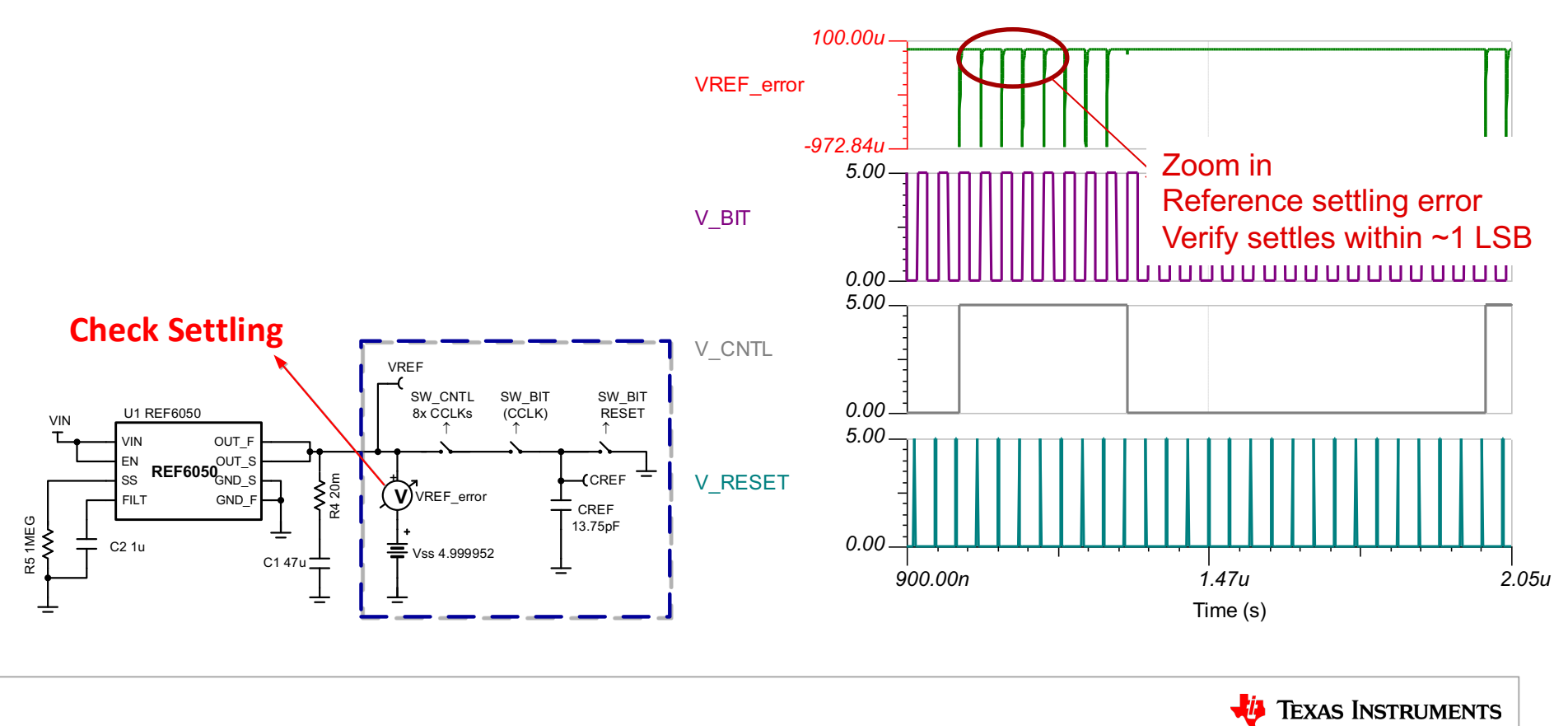

#### **Key Result: Error Signal**

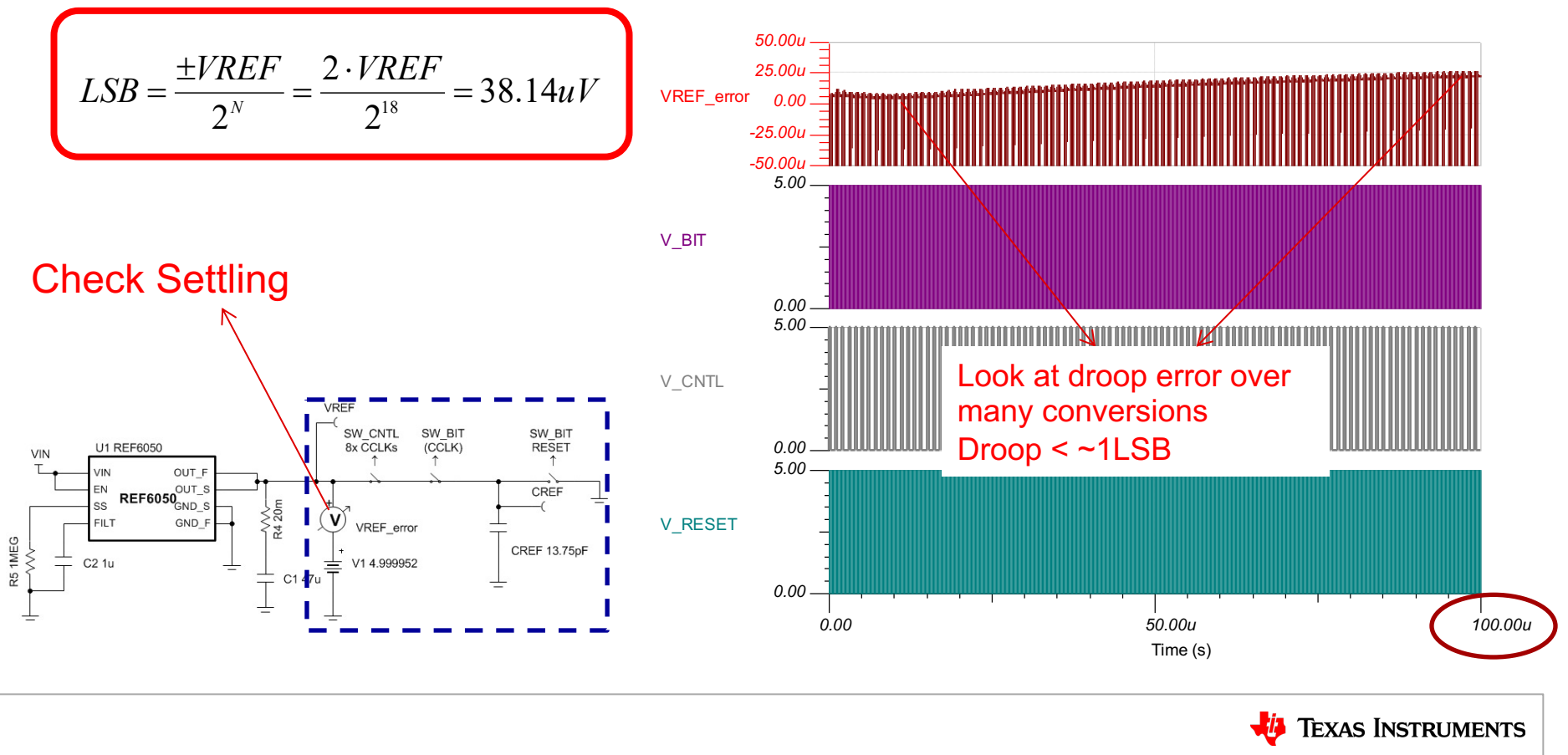

# **Key Result: Error Signal**

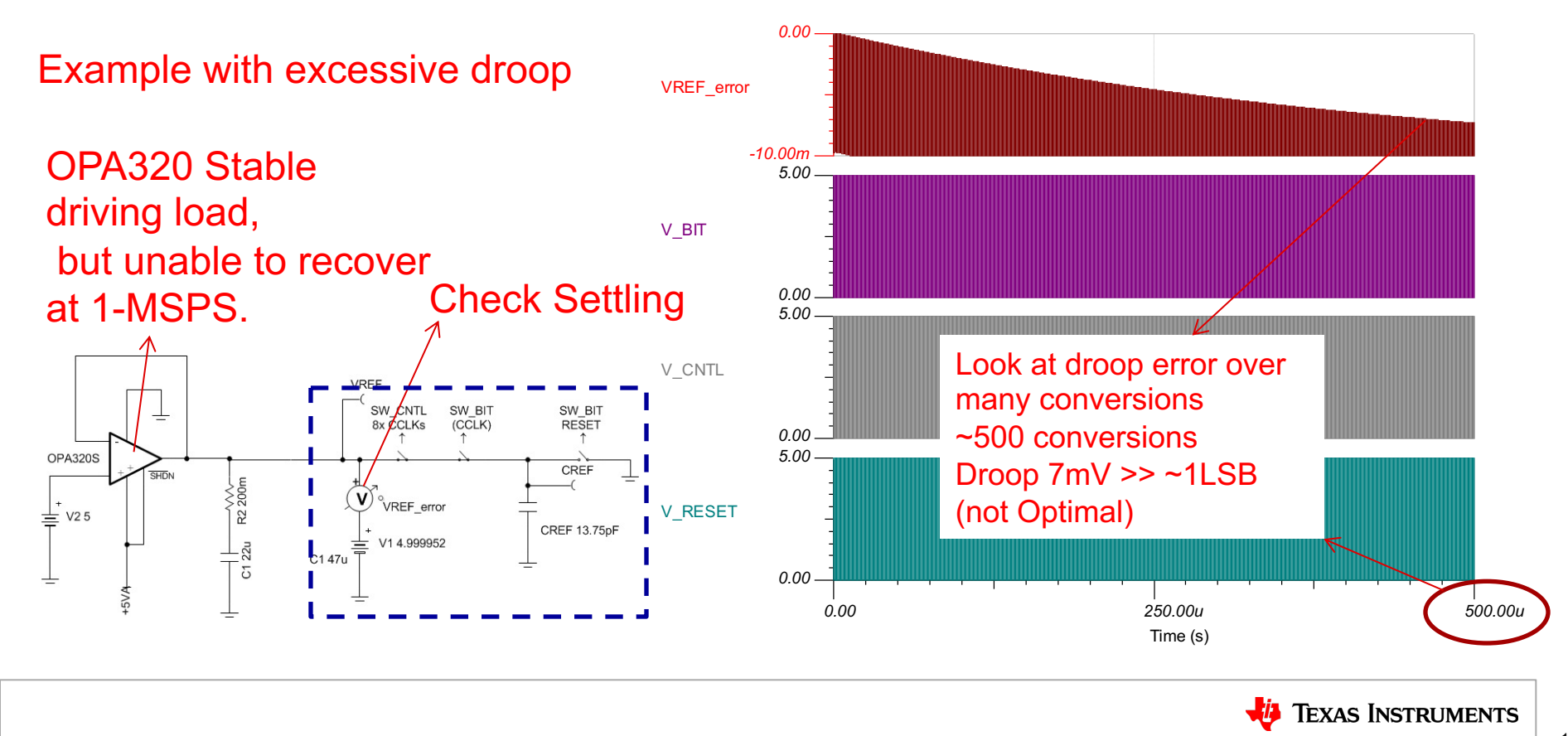

#### **Key Result: Average Current**

Average Current per Datasheet spec is 300µA Average Current per simulation spec is 530µA Useful to compare sim vs datasheet

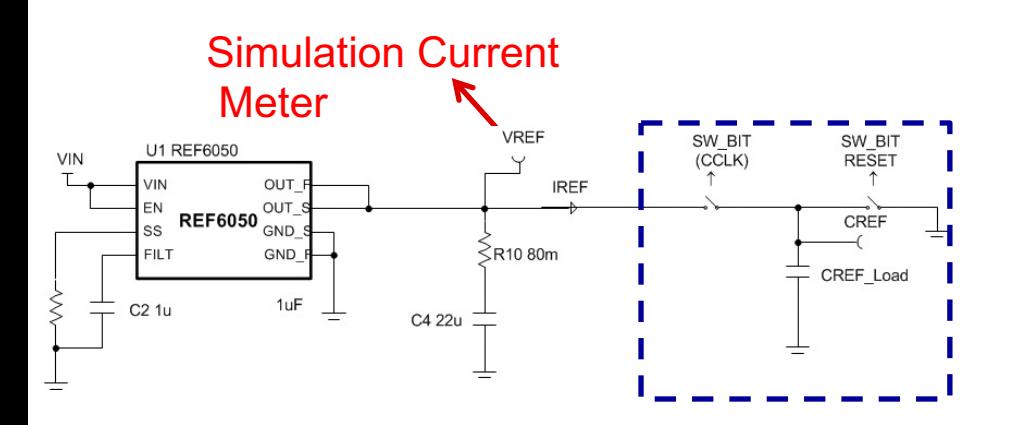

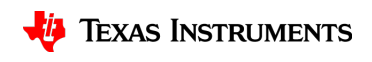

# **Key Result: Average Current**

Noname - TR result2 File Edit View Process Help Average Current per **Fourier Series...** DRRXXX DRX **BB** 自己 Averages ... Datasheet spec is 300µA Cross-over Frequency ... Margin ... Average Current per IREF (mA) Margin... simulation spec is 530µA  $-13982u$ 50.00u Useful to compare sim vs datasheet VREF error Click/select the Current Simulation Current  $-50001$ transient curve 5.00 **Meter VRFF** SW BIT SW BIT **U1 REF6050** VIN  $(CCLK)$ **RESET** VIN OUT **IREF** 2. Select Process...  $\rightarrow$  $REF6050$   $_{GND}^{OUT\_9}$ OUT  $0.00$ CREF SS 5.00 Averages… on Top Menu. FILT GND R<sub>10</sub>80m CREF Load  $1uF$ C2 1u **INTL** C4 22u  $0.00$ 900.00n  $1.90u$  $2.90u$ Time (s)  $\blacktriangleleft$ TR result1 TR result2 15

 $\qquad \qquad \qquad \Box$ 

# **Key Result: Average Current**

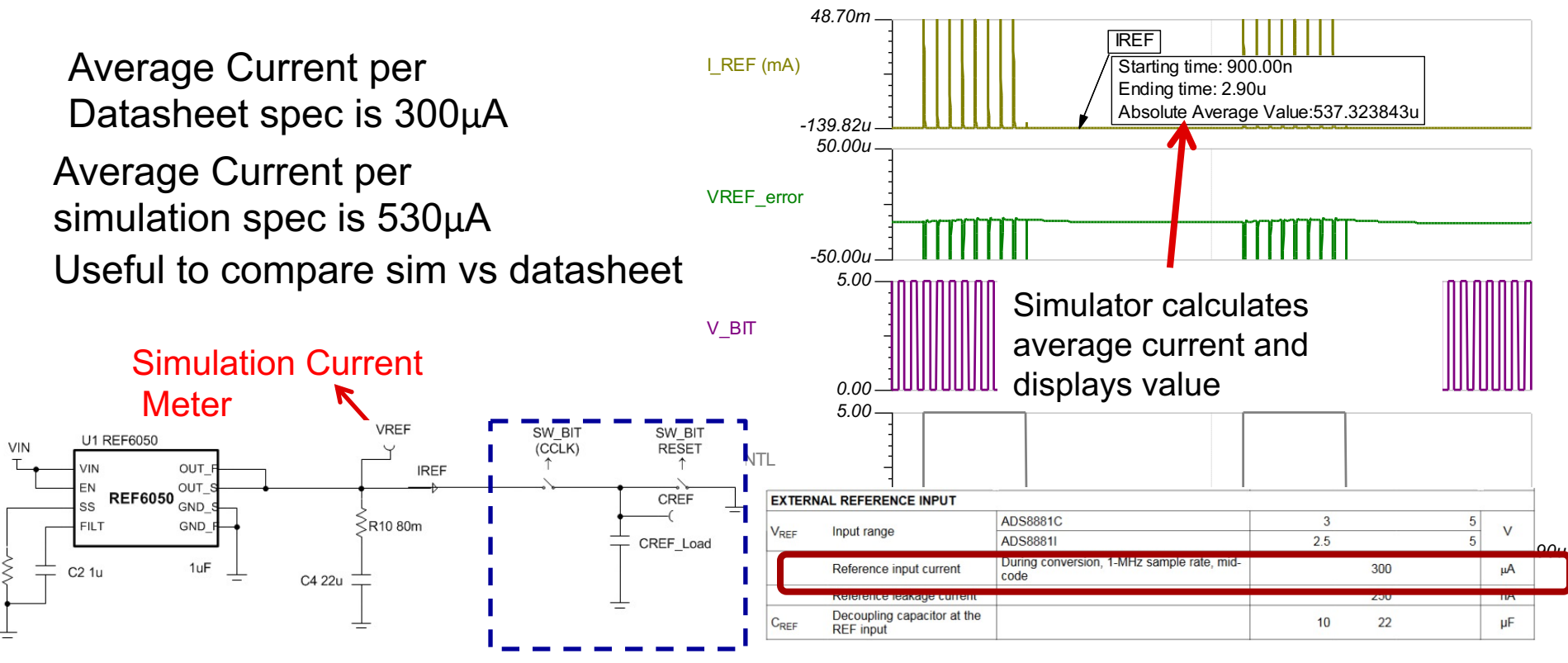

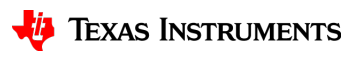

# **Agenda**

Reference Performance Specifications:

Initial Accuracy, Drift, Long Term Drift, Noise and Output Drive

Overview of SAR REF Drive Topologies:

Reference standalone VS Buffered Reference SAR ADCs with Internal Reference Buffer SAR REF Input Overview: The Capacitive DAC (CDAC) **Build TINA REF Input Model for a SAR:**

Discrete Charge Model

**TI Device Specific Model** 

SAR REF Drive Circuit Design:

Reference Bypass Capacitor Reference Buffer Stability and Compensation

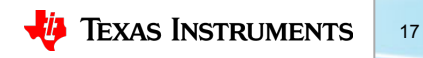

#### **REFIN TI Device Specific Model**

- Device specific: model closer to device topology
- Uses variable weighted switching capacitor load
- Behavior may be more accurate and/or closer to real silicon, at the cost of slower simulations/circuit complexity

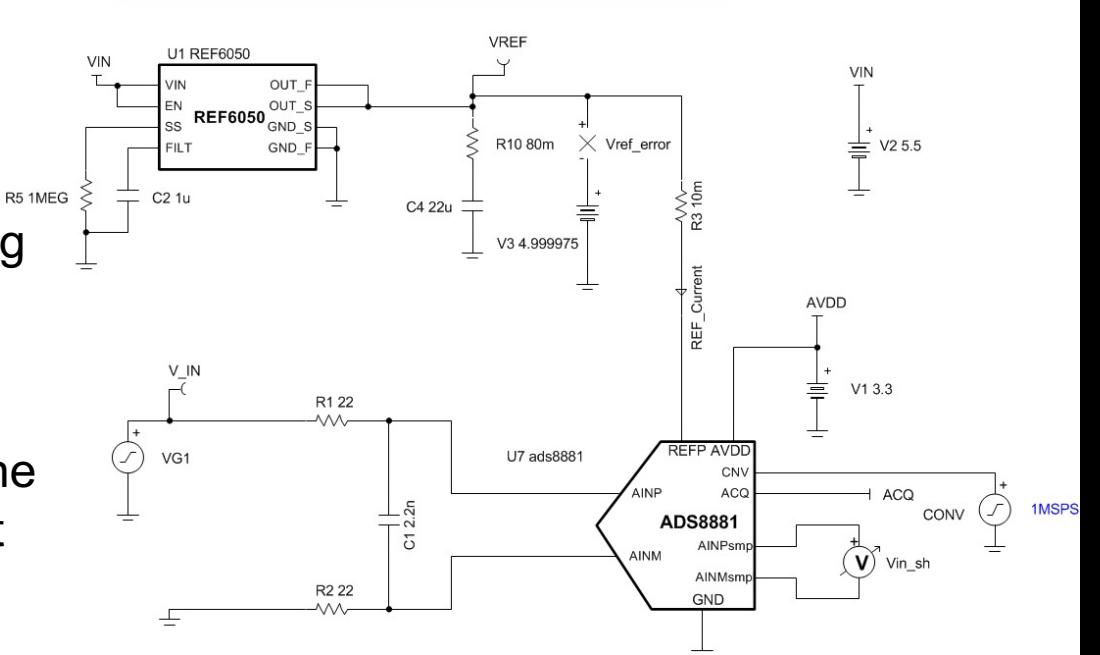

REF6050 Reference Design: Settling Analysis

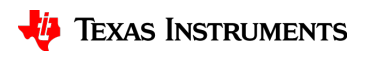

#### **REFIN TI Device Specific Model: transient results**

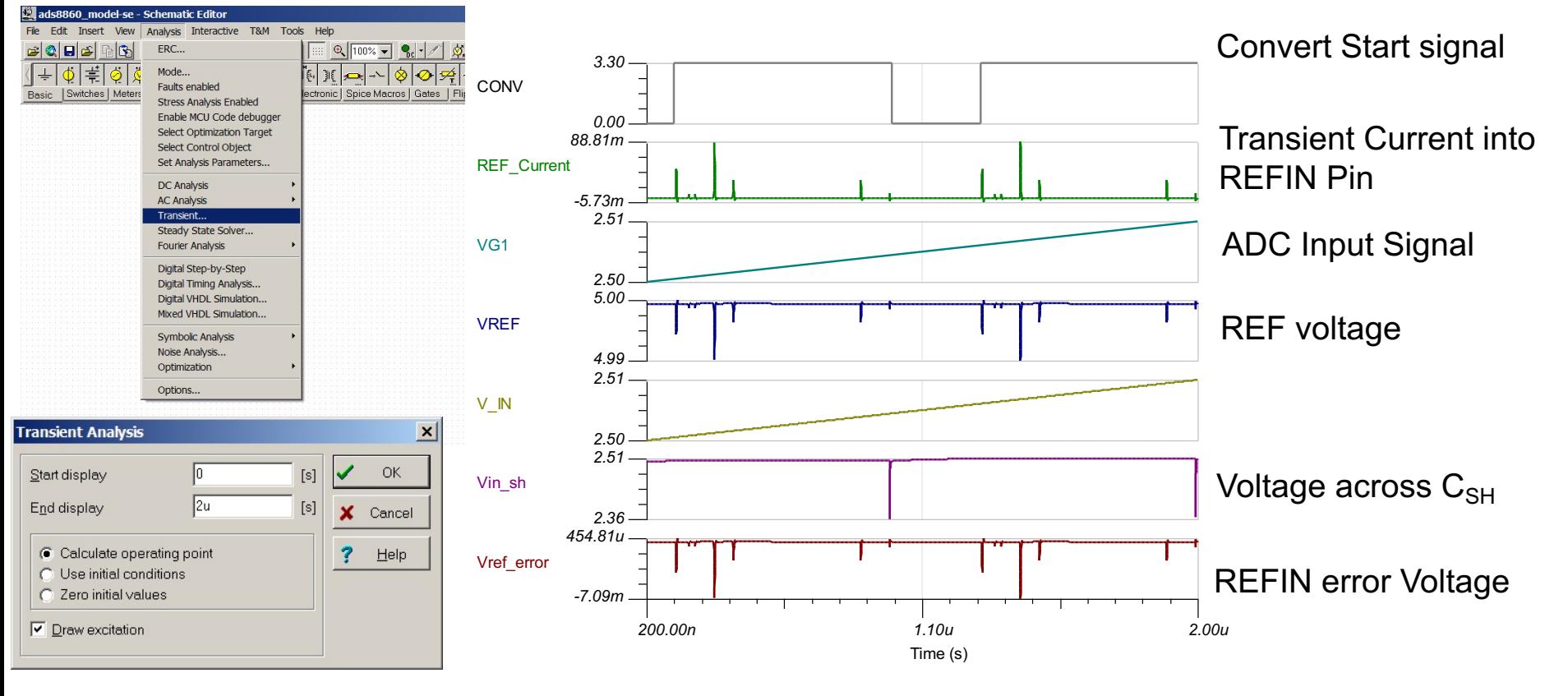

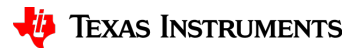

#### **Device Specific VS Discrete Charge Model**

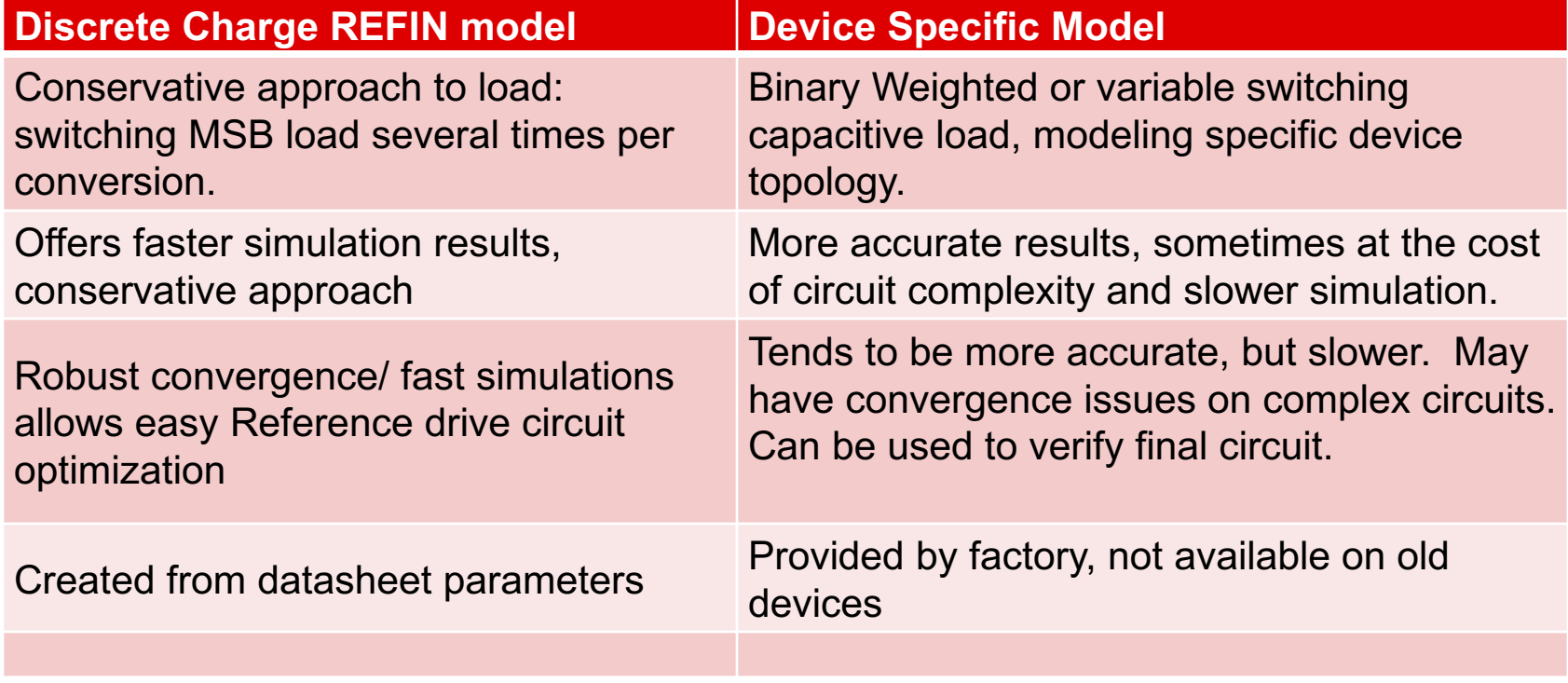

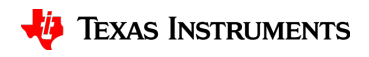

# **Thanks for your time!**

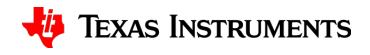

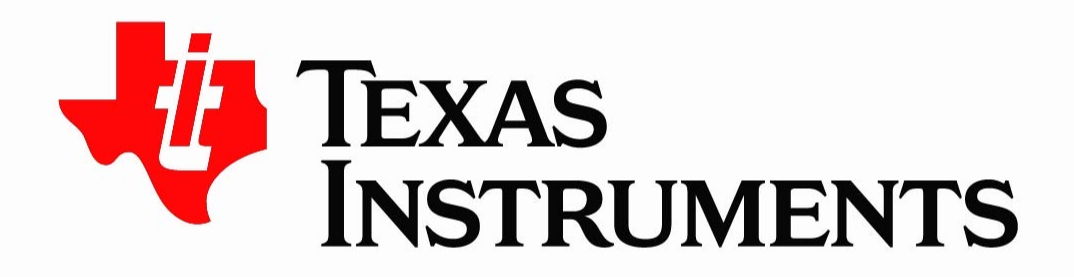

©Copyright 2017 Texas Instruments Incorporated. All rights reserved.

This material is provided strictly "as-is," for informational purposes only, and without any warranty. Use of this material is subject to TI's Terms of Use, viewable at TI.com